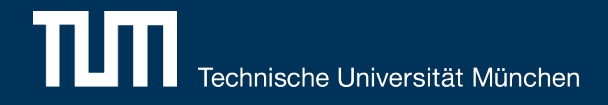

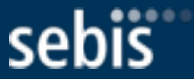

## *REST-based Data Integration Services for Software Engineering Domain*

Fridolin Koch, Bachelor's Thesis – Final Presentation

Software Engineering for Business Information Systems (sebis) Department of Informatics Technische Universität München, Germany

wwwmatthes.in.tum.de

### **Motivation**

sehis

- § Existing barrier in the adoption of software architecture knowledge management (SAKM) systems
	- § Many different software architecture life cycle tools produce data in different formats (Enterprise Architect, Excel, Jira, etc.)
	- § Repeatedly integrating this data into such a system can be a challenging and tedious task
- § In general the task of data integration is addressed by **E**xtract-**T**ransform-**L**oad-Tool (ETL-Tool)
	- Wide range of commercial and open source ETL-Tool available
	- But: Mostly tailored to generic use cases  $\rightarrow$  Difficult to embedded in existing domain specific tools

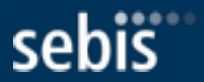

### **RQ1** What are the use cases of data integration services?

#### **RQ2**

What are the features of the existing data integration service providers?

### **RQ3**

How to design a framework for the data integration services in software engineering domain?

### RQ1: Use cases

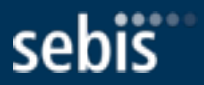

#### **Two roles where identified**

- Developers (DEVs) extend the application with custom services
- Software Architects (SAs) use the system to define, execute and monitor data integration pipelines

#### **DEVs**

- Implement services which load or extract data
- Define configuration parameters
- Expose the domain model of the source or target system
- Use the graphical user interface (GUI) to test their implementation

#### **SAs**

- Provide configuration parameters using the GUI
- Explore the data model of a service within the GUI
- Create mapping between a source and a target system
- Define pipelines
- Invoke the execution of defined pipelines
- Check system logs to verify the executed pipelines

### RQ2: Existing data integration tools

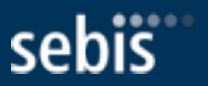

#### **Tools identified using web search**

- Apatar
- CloverETL
- IBM InfoSphere DataStage
- Informatica
- Pentaho
- RhinoFTL
- **Talend Open Studio for Data Integration**
- § UnifiedViews

For the analysis open-source and partial open-source tools where selected

#### **Identified features**

- Visual pipeline builder
- § Generic use case
- § Support many connectors

#### **Identified traits**

- Focus on data analyst
- Focus is not extensibility!

### **Technology stack**

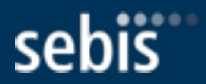

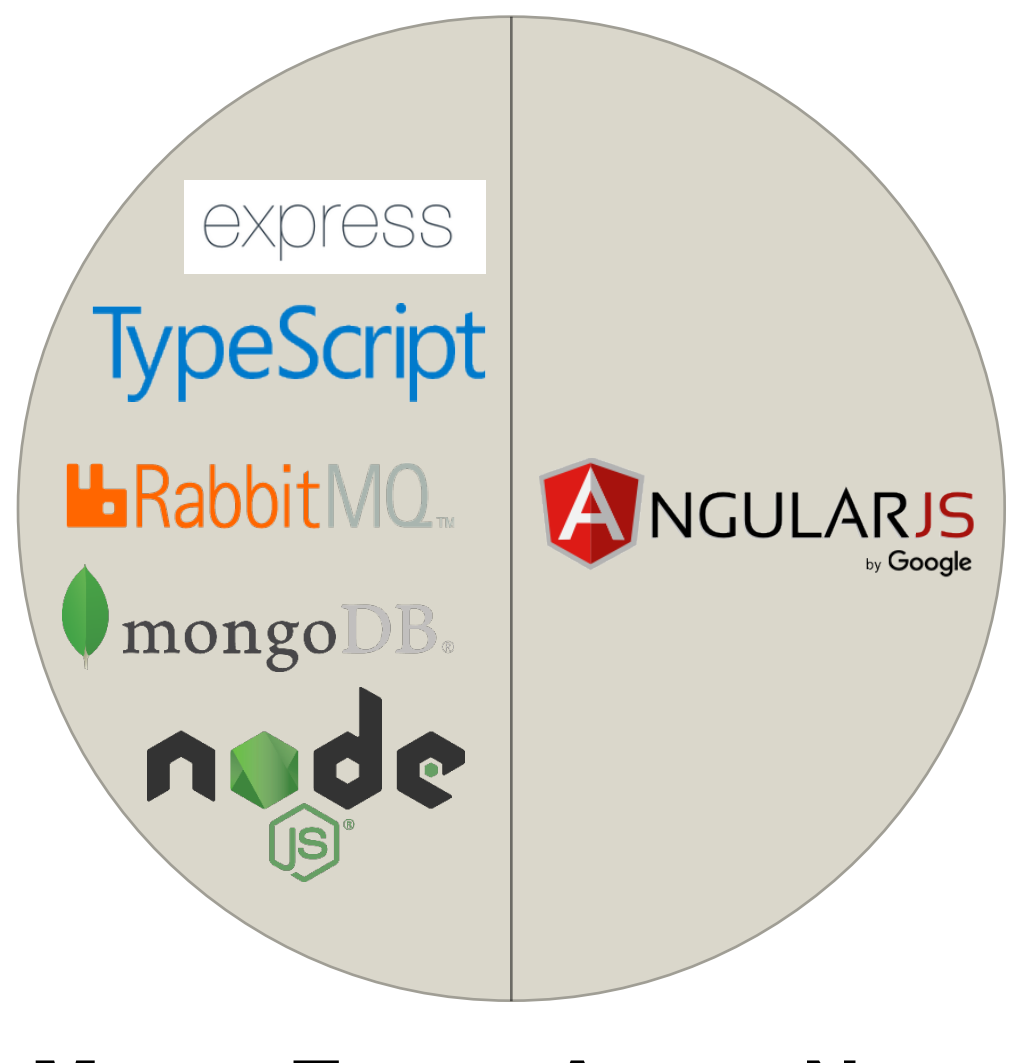

MongoDB Express.js Angular.js Node.js

### Top-level application architecture

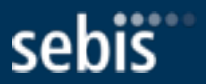

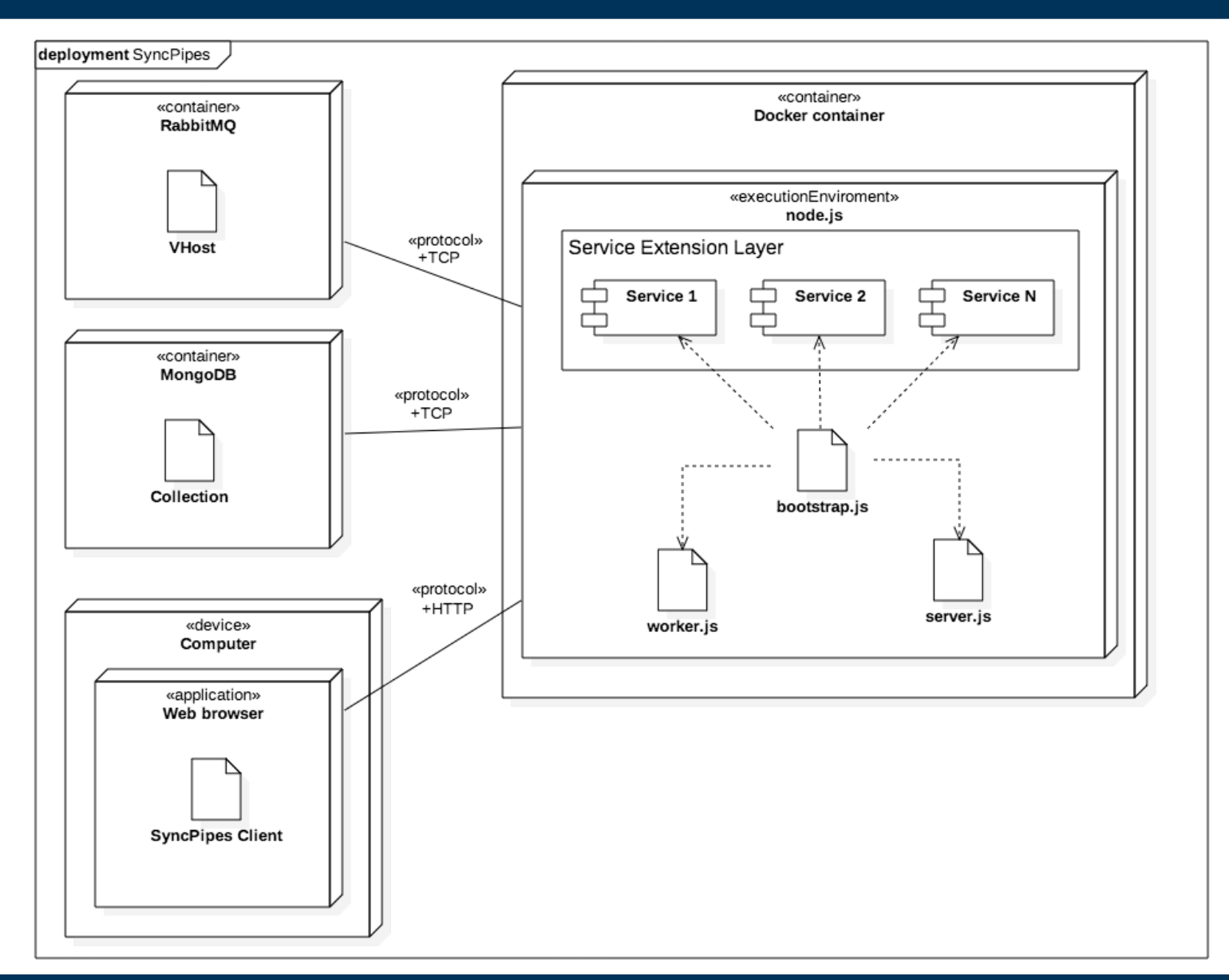

### Storage layer

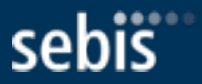

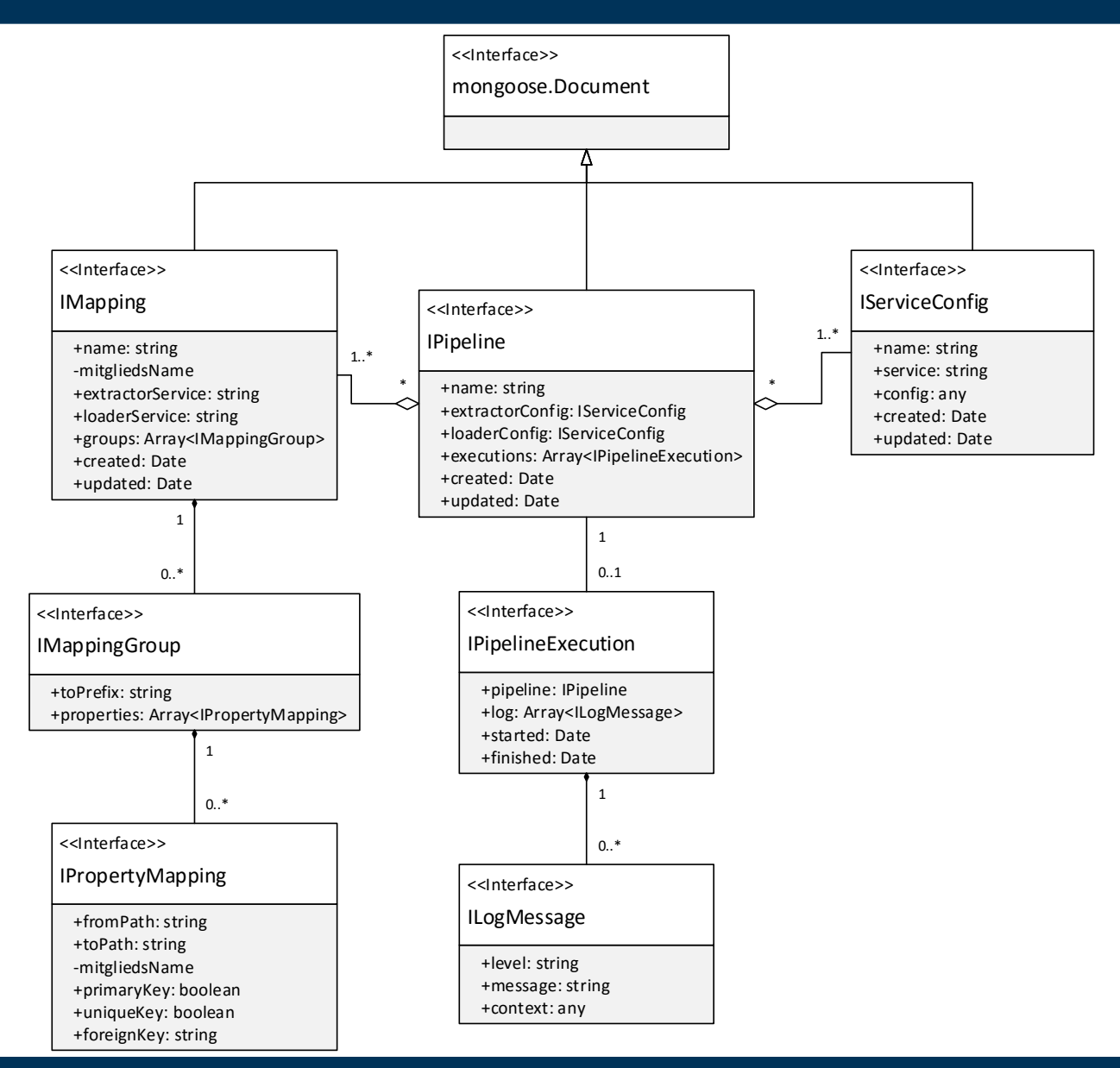

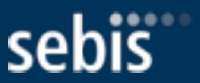

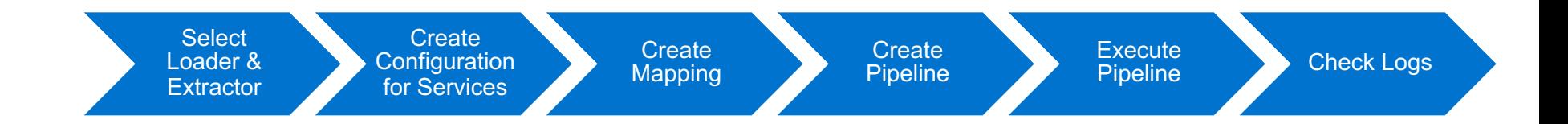

The software architect (SA) uses the application to transform data

- 1. The SA selects the extractor and loader service
- 2. For both services SA may create a new configuration or use an existing configuration
- 3. The SA creates a mapping between the two services/system
- 4. A pipeline is composed by the SA, by selecting a loader & extractor configuration and a mapping
- 5. The SA executes the composed pipeline
- 6. The SA verifies the correctness of the execution by reviewing the logs

### Data transformation I

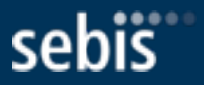

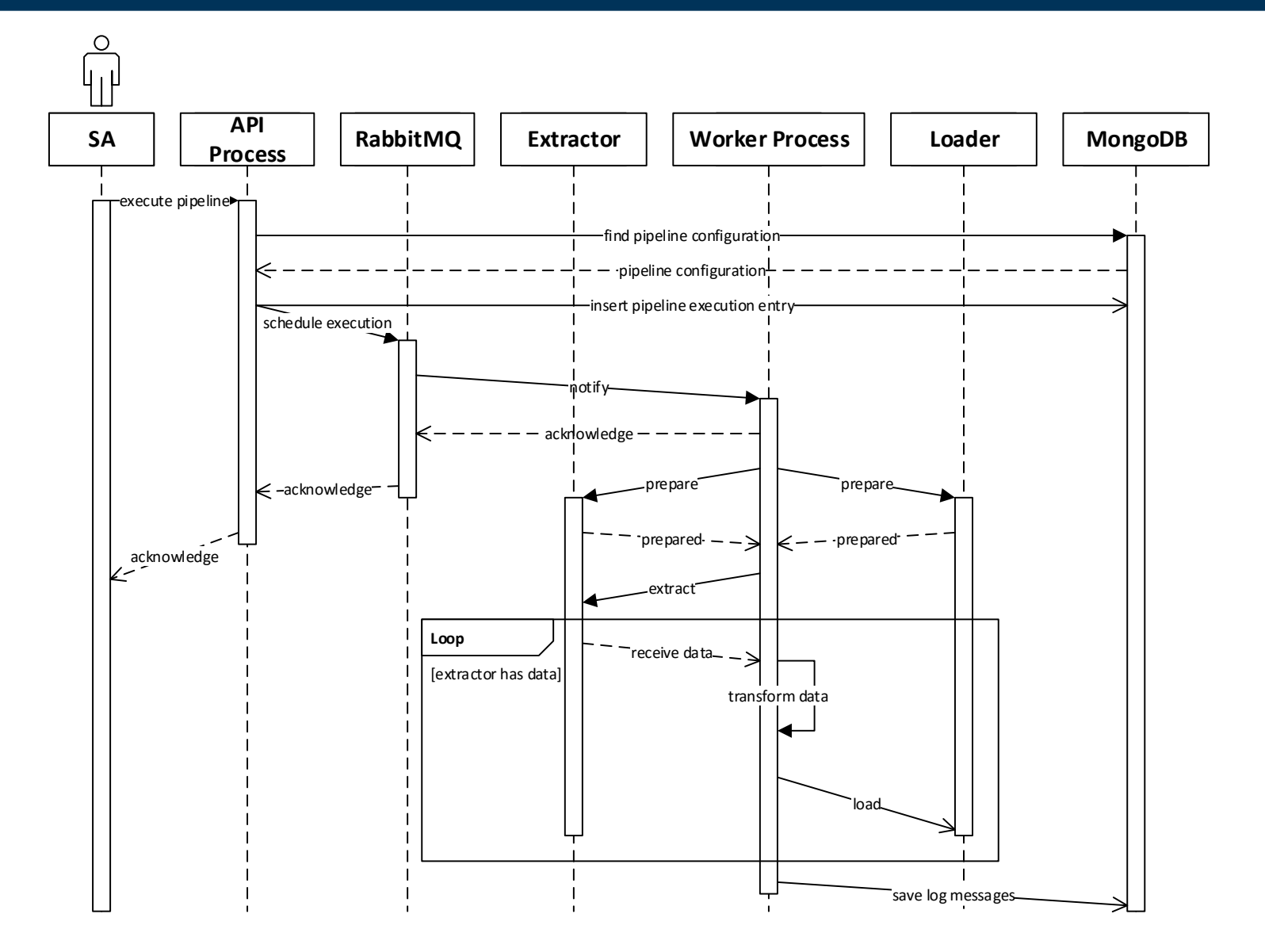

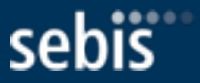

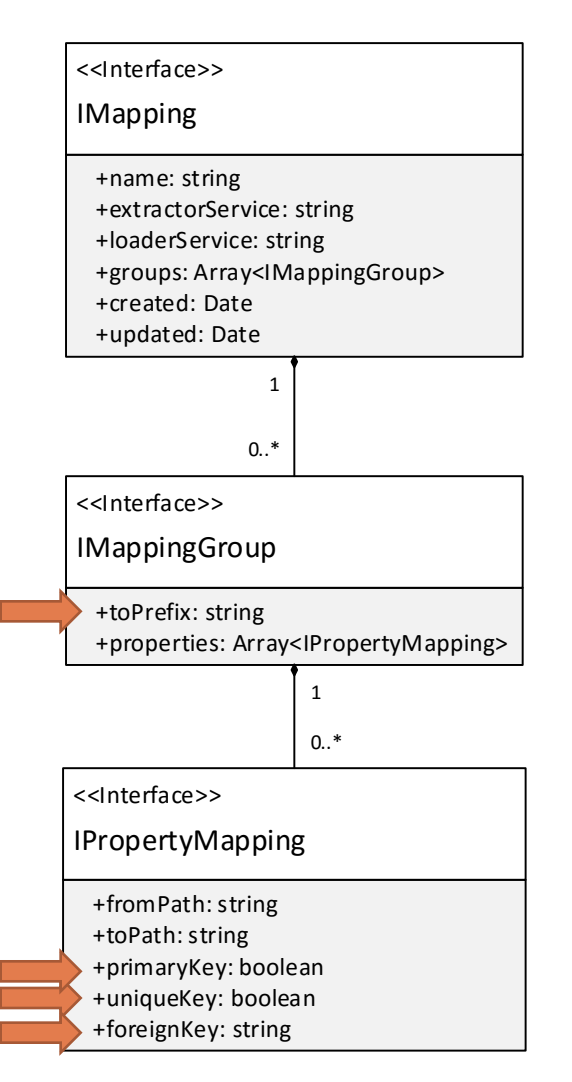

Mapping is based on paths, which are similar to XPath but simpler.

**Example:** */projects/issues/author* 

- Refers to all authors of all issues of all projects
- Automatic differentiation between objects and arrays
- **toPrefix** is the placement path in the target object
- **uniqueKey** indicates if the transformer should be aware of duplicates (only works with arrays)
- **foreignKey** is a placement information for the parent mapping group, comparable to a simple SQL WHERE statement
- **primaryKey** is a flag indicating if the transformer will merge the target object, if mapped multiple times, to an object.

### Data transformation III primaryKey example

 $1$  // Source object

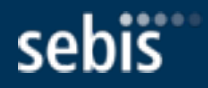

```
\overline{f}\overline{2}"users": [
 R
        {"id":1, "name": "John Doe"},
 4
        ["id":1, "location": "Munich"],
 5
      J.
 6
   \mathbf{F}\overline{7}// Mapping
 8
    [["fromPath": "users/id", "toPath": "user/id", "primaryKey": true],
 9
   ["fromPath": "users/name", "toPath": "user/name"},
10
   ["fromPath": "users/location", "toPath": "user/location"]]
11
    // Object after 1. iteration
12
   \mathbf{f}13
       "id": 1.
14
      "name": "John Doe"
15
    <sup>T</sup>
16
    // Object after 2. iteration with primaryKey = true
17
   \mathbf{f}18
      "id": 1,
19
      "name": "John Doe"
20
       "location": "Munich"
21
    \mathbf{r}22
    // Object after 2. iteration with primaryKey = false
23
    \mathbf{f}24
       "id": 1,
25
       "location": "Munich"
26
   \mathbf{F}27\,
```
### Data transformation IV

sebis

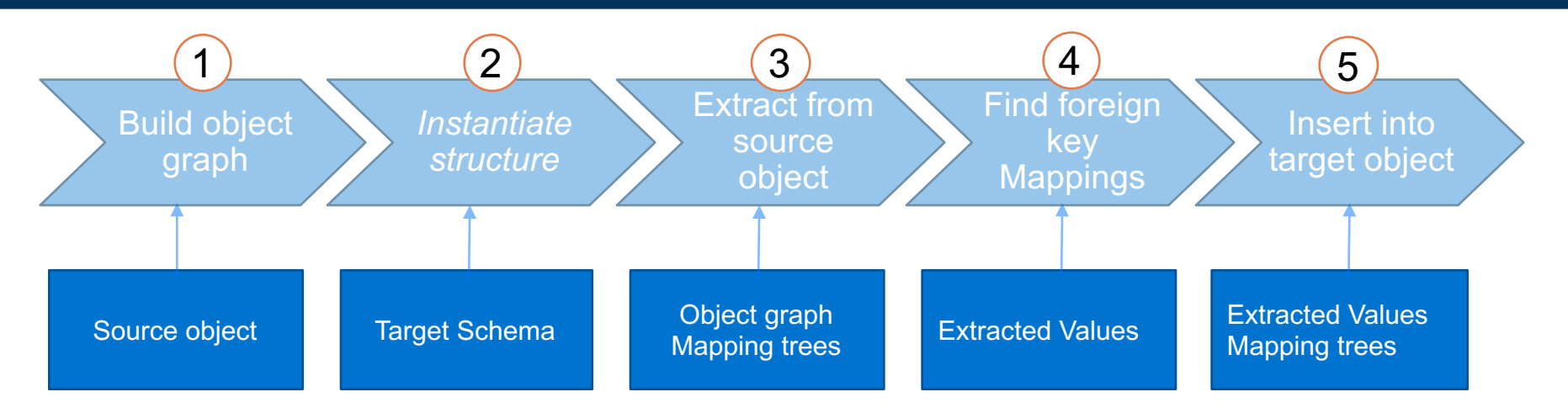

- 1. Build a tree structure from the extracted data
- 2. Make an object instance using the target systems JSON-Schema
- 3. Extract data from from the source object using the Mapping
- 4. Find *foreignKey* Mappings
- 5. Depending if *foreignKey* Mappings were found, the algorithm decides how to insert the extracted data into the target object.

### Top-level application architecture

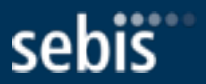

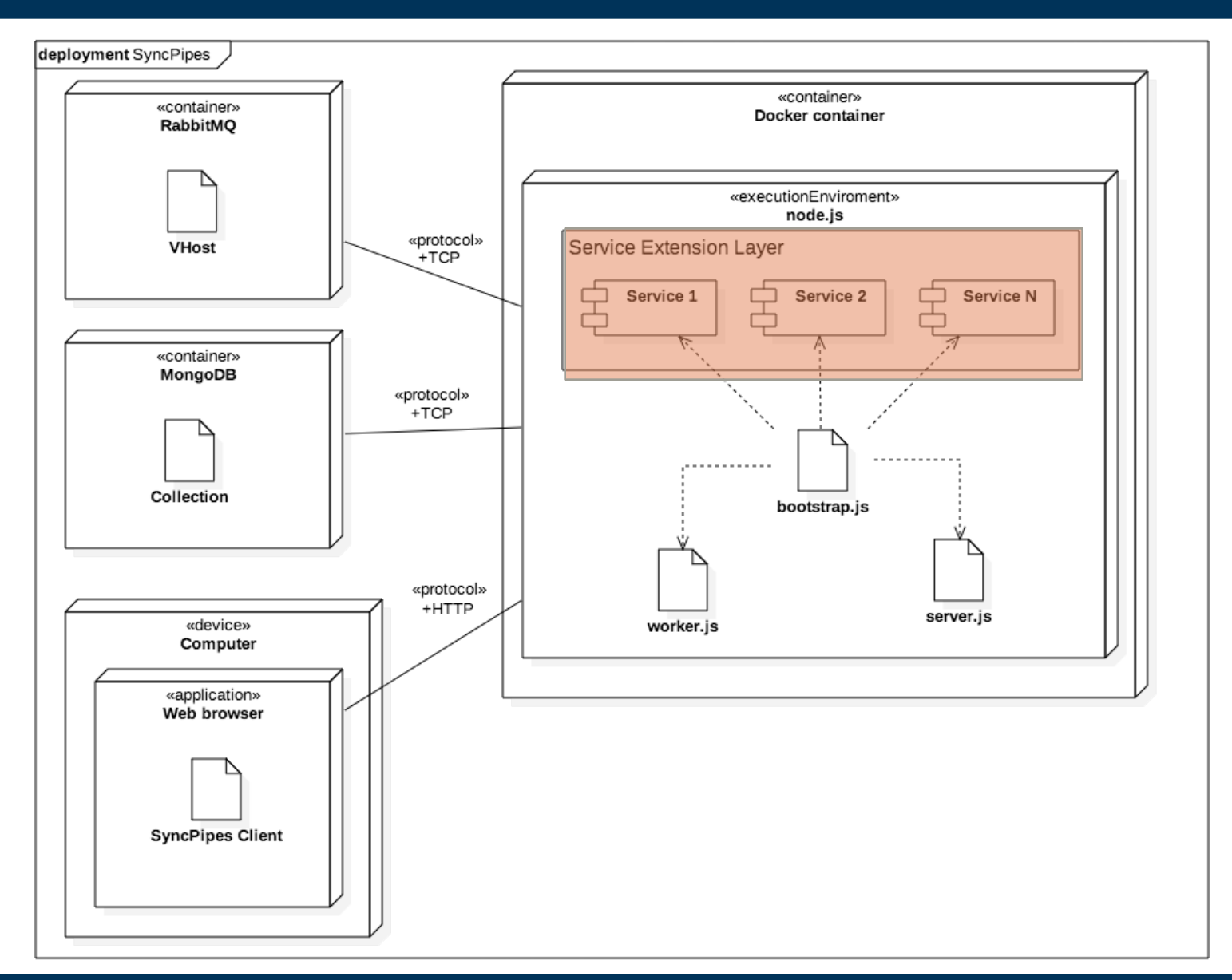

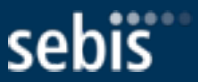

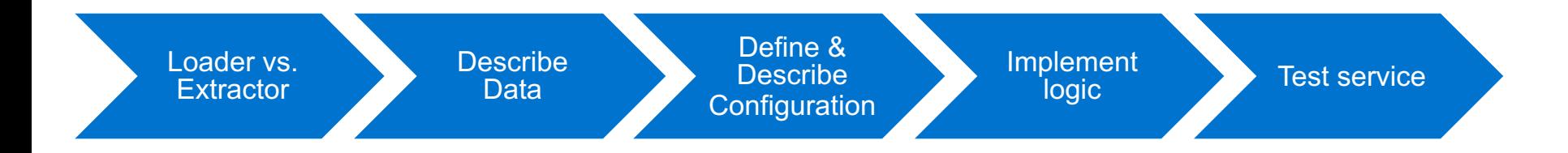

The developer conducts the following steps create a new service:

- 1. Decide if the services should **extract** data from a system or if the service should **load** data into a system
- 2. Describe the provided/expected data using JSON-Schema
- 3. Define & describe configuration parameters using JSON-Schema
- 4. Implement the logic for extracting / loading the data
- 5. Test the implemented service using unit tests or the client application

#### Service extension layer

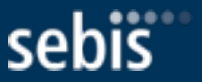

- The server application provides a predefined set of interfaces which the developer has to implement
- *node.js* stream API is used for the data flow between the services and the framework
- The application defines two different types of extractor services
	- **Active** extractors fetch all data self-sufficient (e.g. from a REST-API / RDMS)
	- **Passive** extractors need additional data at runtime to extract data

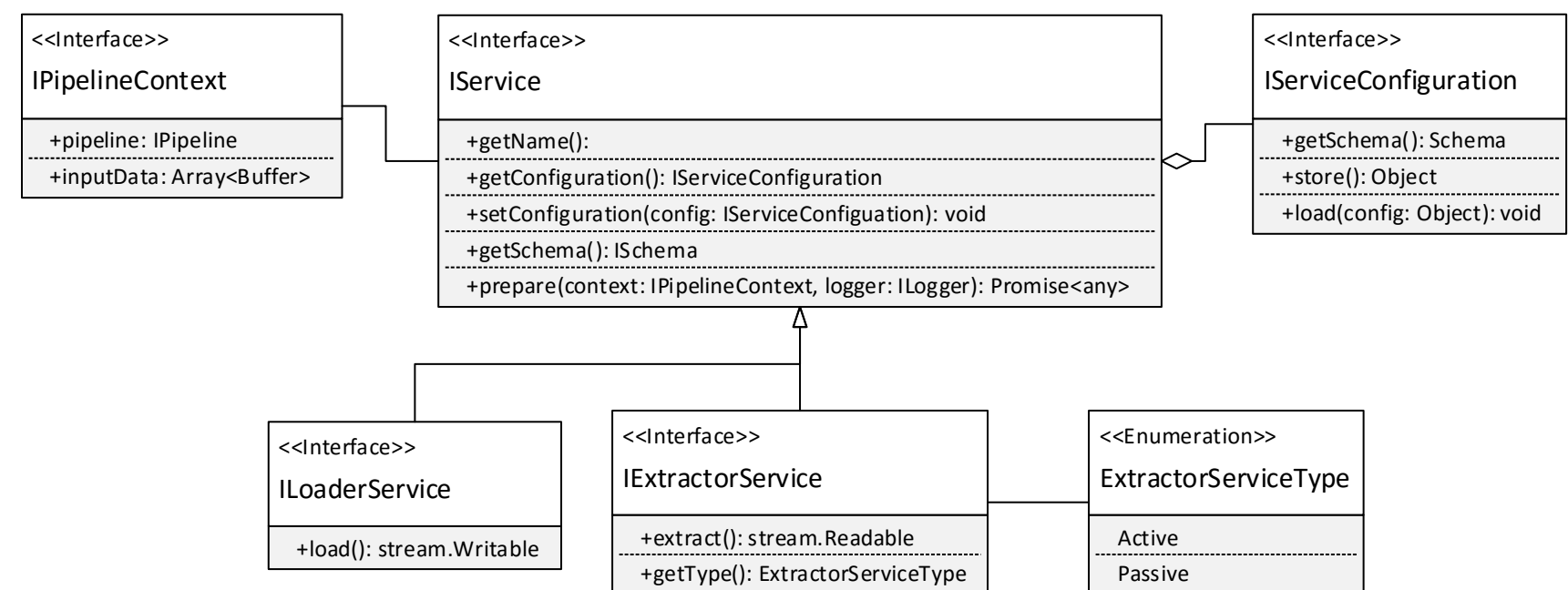

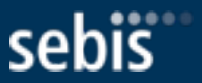

#### **Set up**

- § 2 research assistants (RA) from SEBIS
- § API documentation and "getting started" guide provided upfront
- § Task: implement an extractor and a loader service using provided service extension layer.

#### **Need for**

- § Better documentation about mapping format **(-)**
- § Testing capabilities for service extension layer (Unit-Test, Mock-Objects) **(-)**
- § Dynamic service configuration capabilities instead of static JSON-Schema **(x)**
	- Choose configuration value from a list of values
	- Depending values e.g. 1) Select Database 2) Select Table
- § JSON-Schema dependent on dynamic configuration values **(+)**
	- Each table has a different schema

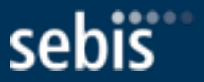

#### **Set up**

- § 2 research assistants (RA) from SEBIS
- § Open interviews
- § Focus on usability, not implementation

#### **Need for**

- § Improved navigation structure matching process of creating new pipelines **(+)**
- § Improved mapping view to support dynamic schemata **(+)**
	- Select box with service's configurations
- Extended the configuration form to support  $(x)$ :
	- Custom JSON-Schema types
	- Dynamic (AJAX) loading of available configuration values (Select from values)
	- Linked input fields (Schema  $\leftrightarrow$  Tables)
- Improved usability of the mapping form by  $(x)$ :
	- Enabling semantic validation
	- Prefill the mapping form with required properties of the JSON-Schema
	- Visually connect properties
	- Indicate which properties are already mapped in the schema visualizer

#### **Conclusion**

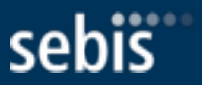

- Roles and corresponding UCs were elicited
- Existing data integration tools were analysed
- § REST-based server application with service extension layer were implemented
- § Generic client application supporting configuration of pipelines were created
- Evaluation of both server and client application were performed

#### **Future work**

- § Updating data, creating associations and orphan removal has to be handled by each service
	- $\rightarrow$  Implement generic logic and provide it through the application's core
- § Advanced mapping operations like aggregation or partitioning

 $\rightarrow$  Extend with DSL or JavaScript functions that can be applied to property mappings

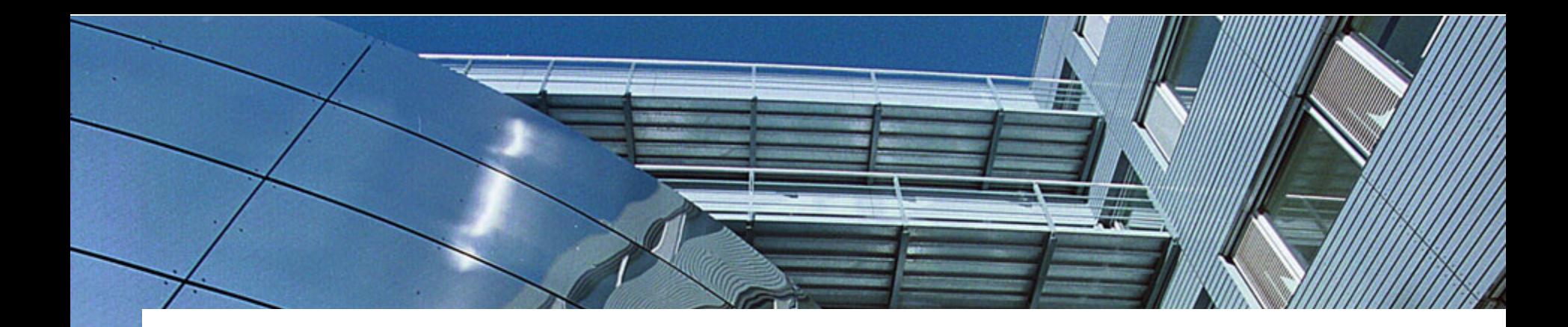

### Thank you for your attention.

# πп

#### **Fridolin Koch**

# sebis

Technische Universität München Department of Informatics Chair of Software Engineering for Business Information Systems

Boltzmannstraße 3 85748 Garching bei München

wwwmatthes.in.tum.de frido.koch@tum.de